## YMCA UNIVERSITY OF SCIENCE& TECHNOLOGY, FARIDABAD M.Tech, 3rd SEMESTER Mobile and Wireless Communication (MTCE 707(A))

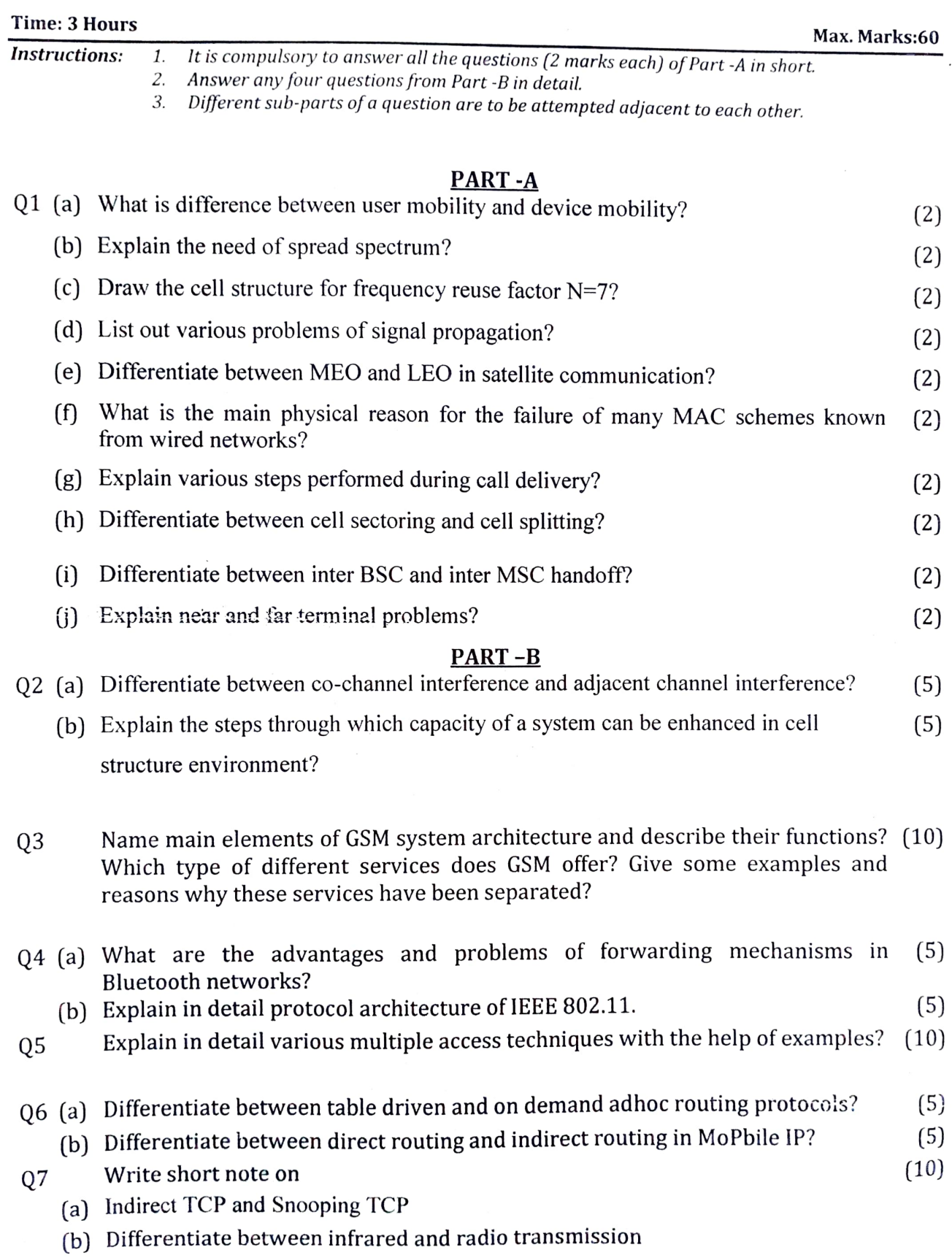

\*\*\*\*\*\*\*\*\*\*\*\*\*\*